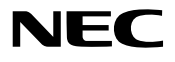

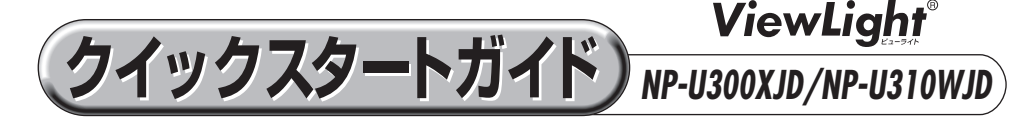

- この「クイックスタートガイド」では、プロジェクター (本機)の基本的な操作方法を コンピュータとの接続を例にして説明しています。詳しい説明は、NEC Projector CD-ROM内の「取扱説明書[詳細版]」をご覧ください。
- 本機を使用する前に、「取扱説明書「簡易版] の冒頭に記載している"安全上の注意事項" を必ずお読みください。

(※ NP-U300XJD/NP-U310WJD は、日本国内向けモデルです)

**設置する**

お好みの画面サイズになるように、本機を置く位置を決めます。 ■ 取扱説明書 [簡易版] 36 ページ

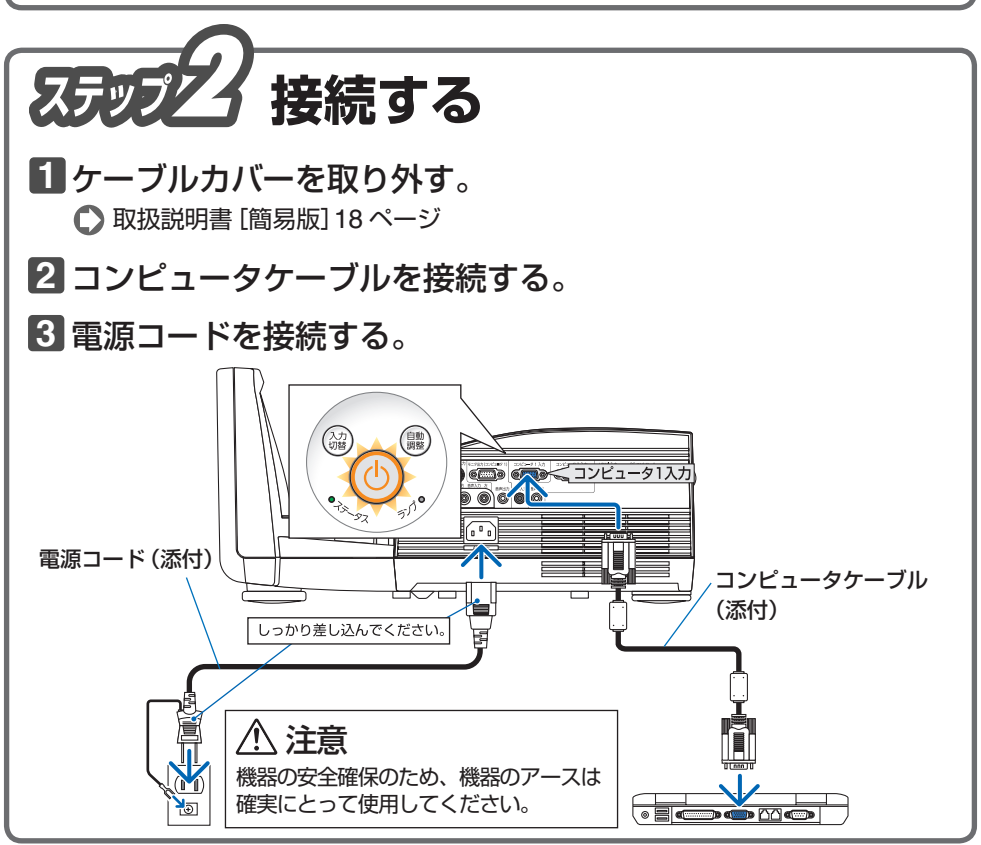

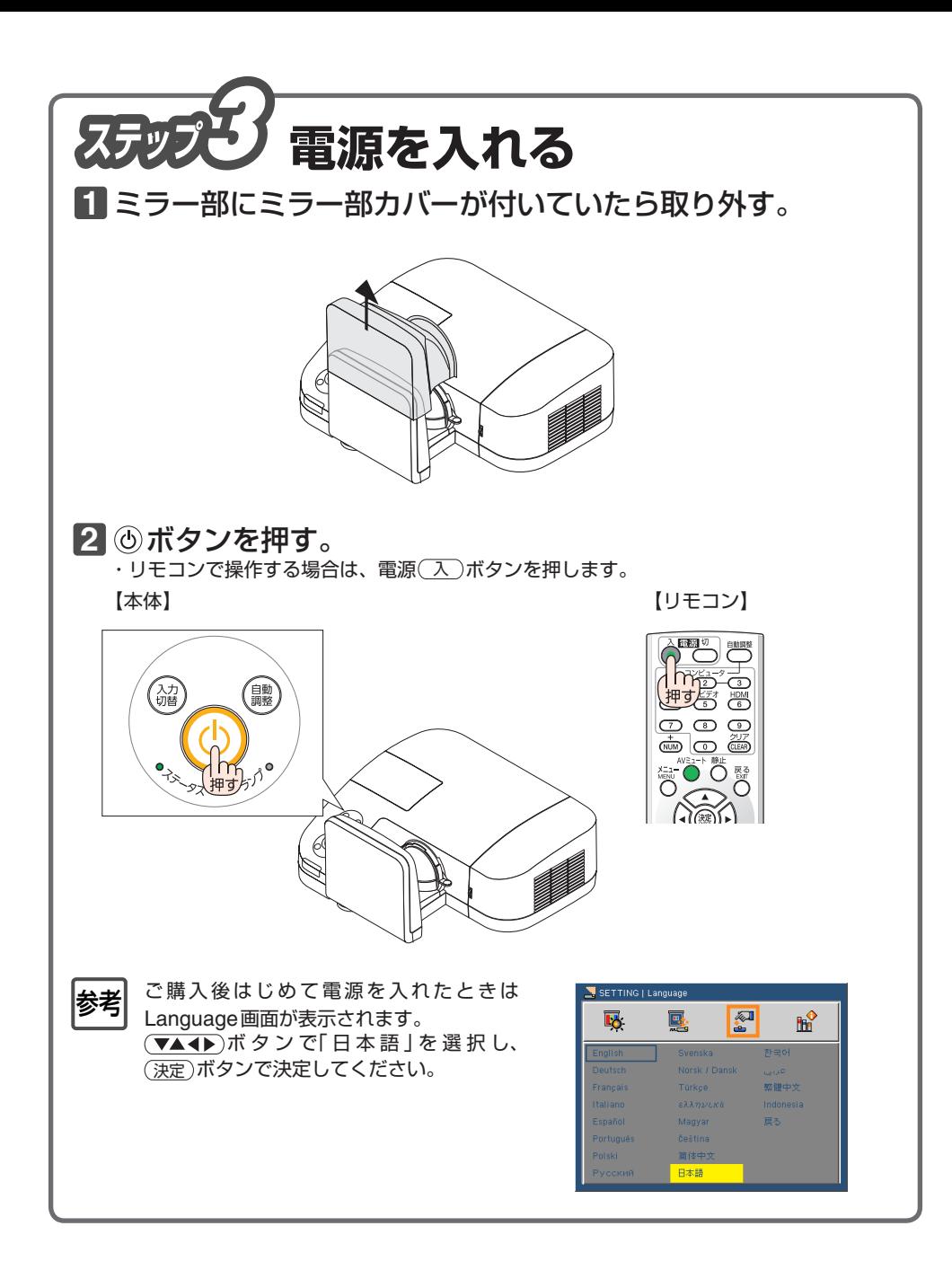

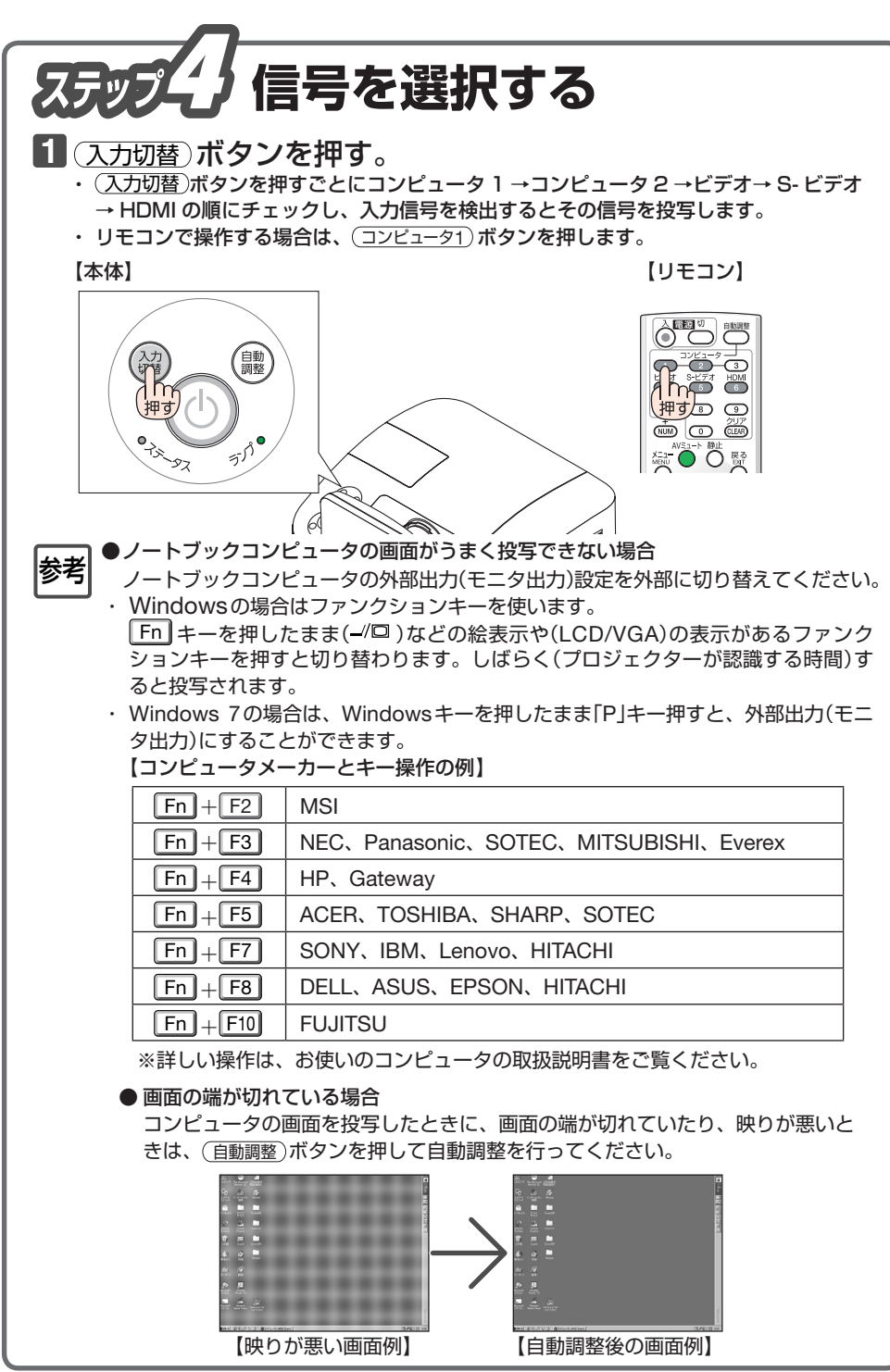

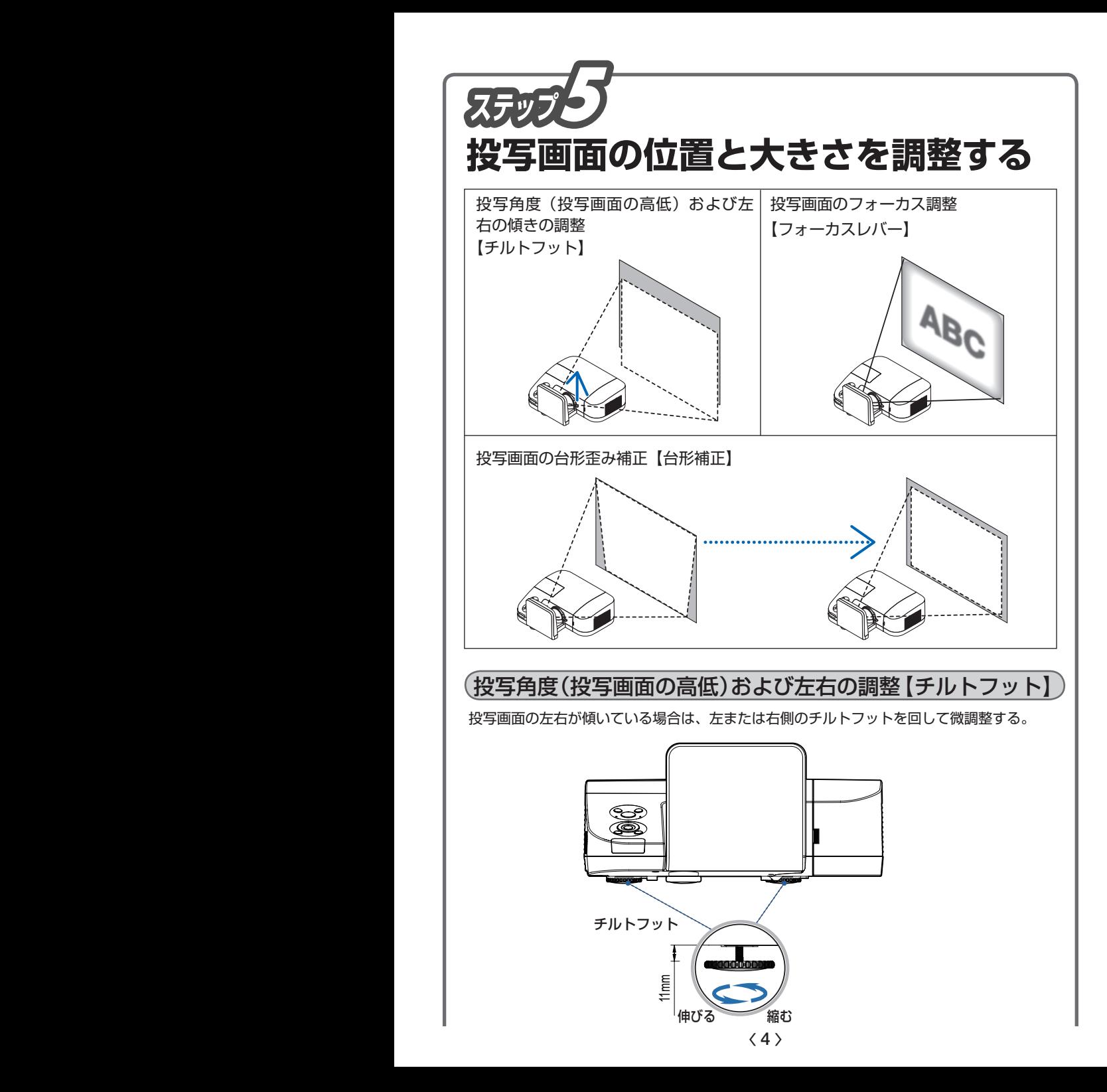

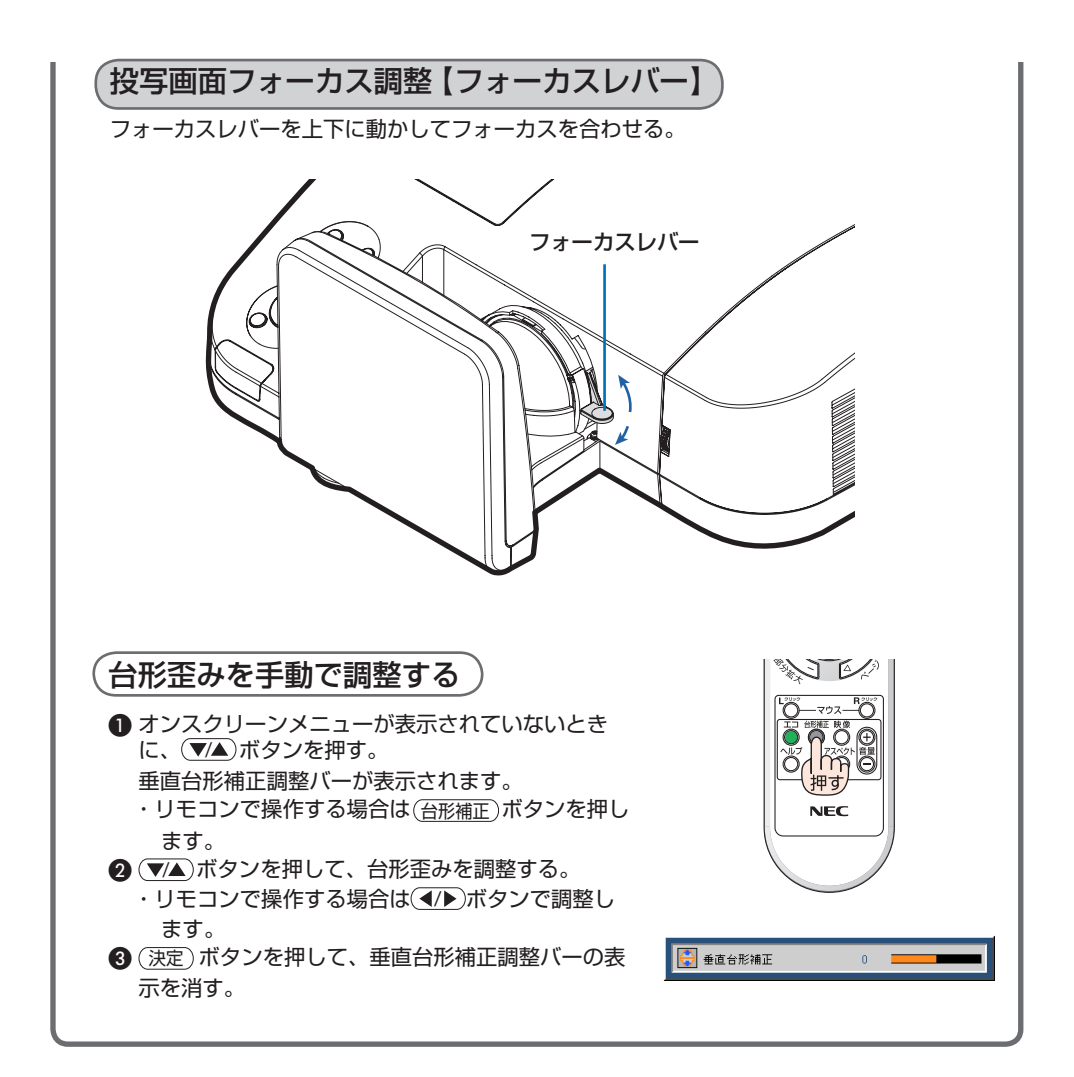

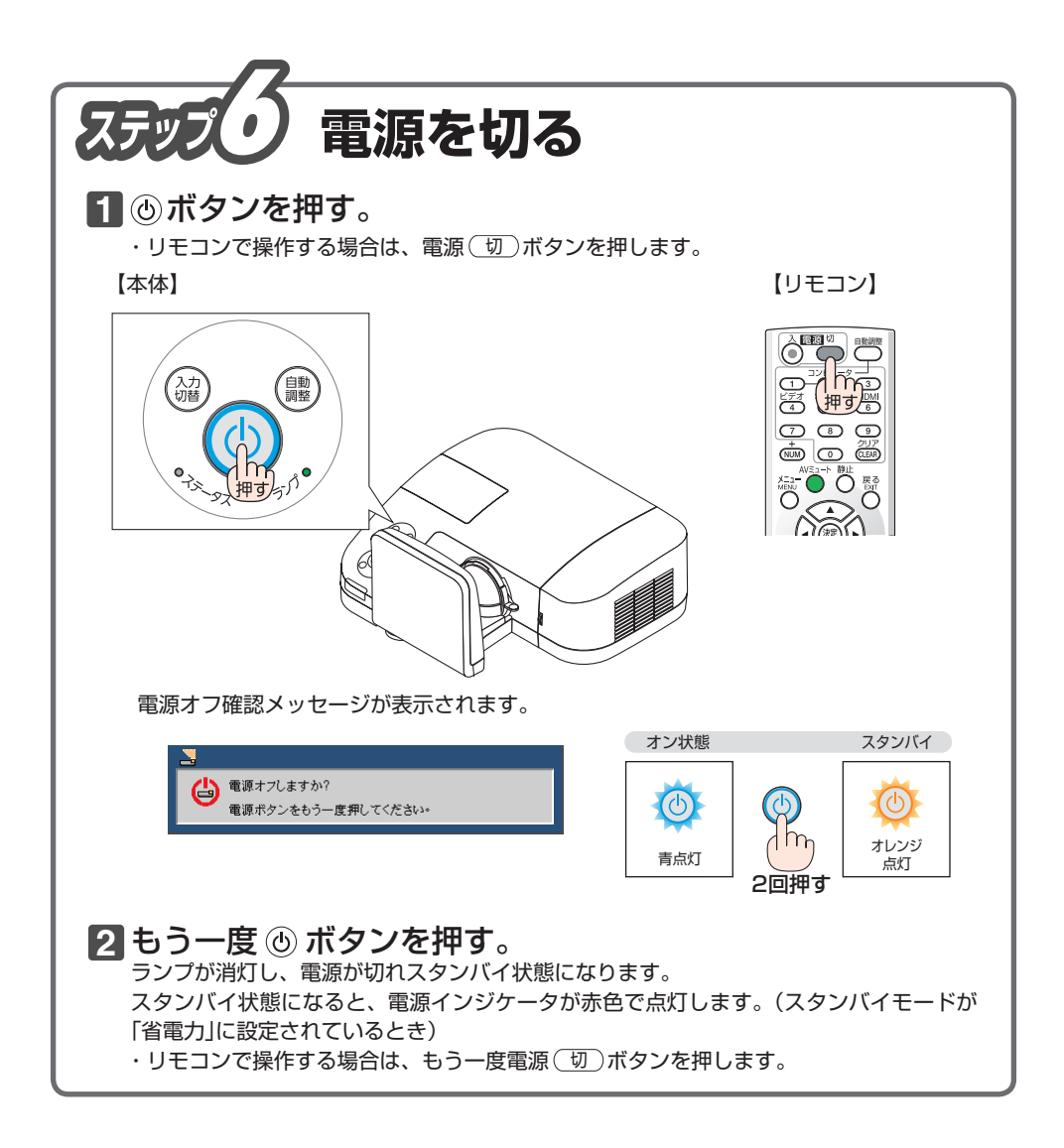